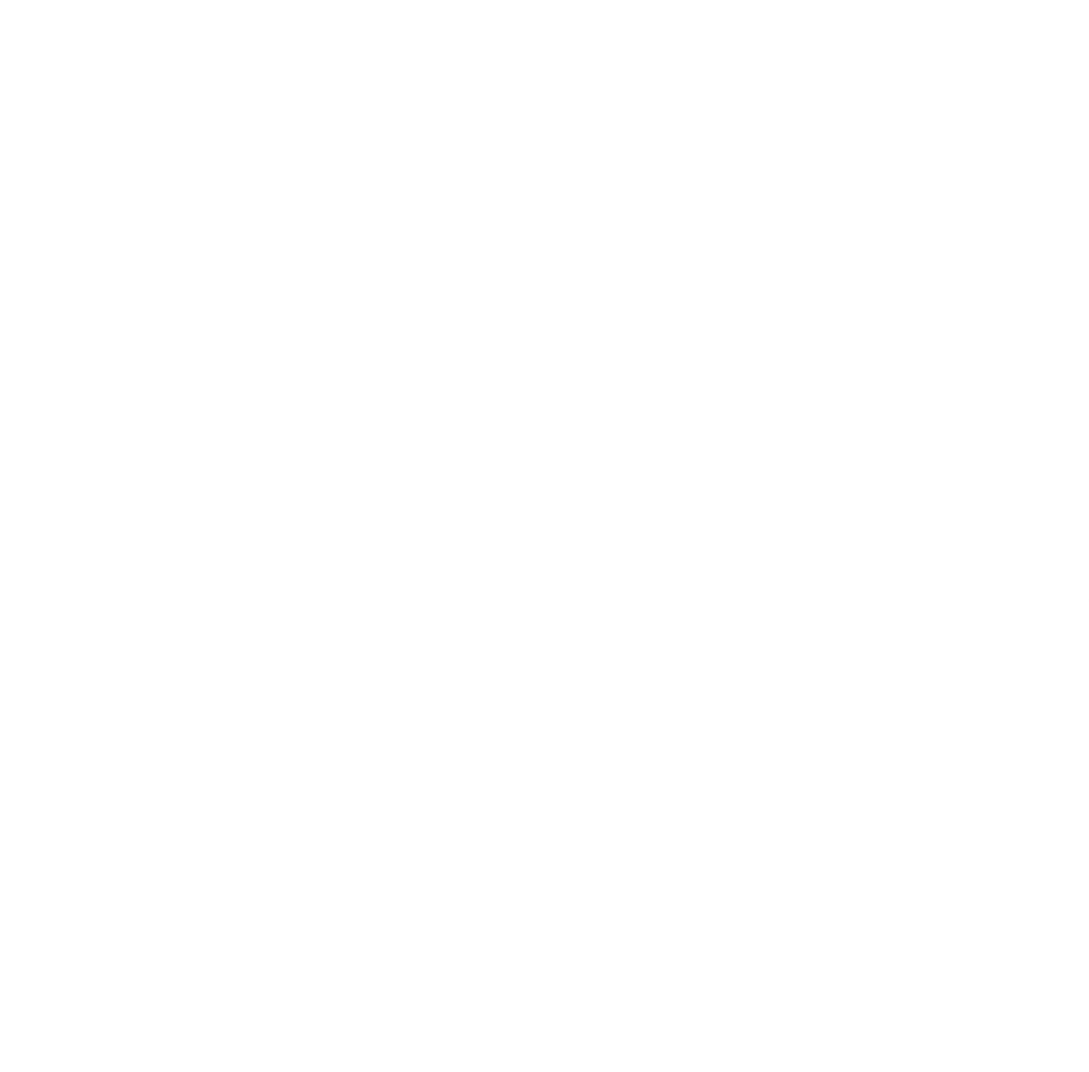

# Infrastructure as a Service (IaaS)

COSC349—Cloud Computing Architecture David Eyers

## Learning objectives

- Define **IaaS**
- Give examples of **public IaaS providers**
- Explain benefits and challenges using IaaS
- Describe how IaaS is usually **charged for**
- 
- Understand the core components required to be provided by an IaaS platform such as **OpenStack**

• Sketch how VM **spot pricing** helps clients and providers

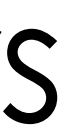

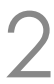

## Infrastructure as a Service (IaaS)

- The name does a good job of indicating purpose: • Infrastructure is in the sense of **physical server hardware** • ... but this hardware will instead be **virtualised as a service**
- 
- 
- Computing infrastructure is the typical IaaS commodity • **Networking** will also need to be configured to reach VMs • **Storage** is typically provided in multiple ways: • An image store allows installation of OSs from an existing pool • Some means to allow VMs' data to be read and written
	-
	-
- 
- 

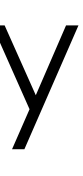

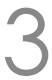

## Popular IaaS offerings in the public cloud

- Gartner report includes 2018 IaaS market shares:
	- 47.8%—Amazon Elastic Compute Cloud (EC2)
	- 15.5%—Microsoft Azure
	- 7.7%—Alibaba
	- 4.0%—Google
	- 1.8%—IBM
- - Also, Amazon's lead is rather significant

COSC349 Lecture 10, 2020

# • Top-5 cover over three-quarters of total market share

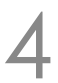

## Advantages of IaaS over other models

- **Low levels of lock-in** to any given provider • Typical VM resources are largely interchangeable • *e.g.*, VM images can be moved from EC2 to/from local VirtualBox • Amazon Linux 2 is available as a public download
- 
- 

COSC349 Lecture 10, 2020 5

• IaaS tenants have the greatest **power and flexibility** • Anything that can run virtualised can probably be deployed

• You can ensure you have high **Quality of Service** (\$\$\$)

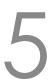

## Downsides of IaaS

- Lots of deployment work is necessary before any
	- You need to install your own operating system
		-
	- VMs need to have disks, *etc.*, provisioned

application code can actually be run—**slow start-up** • Also, you need to keep your own operating system updated

## • All **infrastructure management** is up to you

- Increasingly fiddly to scale up to multiple machines
- 

COSC349 Lecture 10, 2020 6

• You can build web application load-balancers, *etc.*, but the cloud already has them now, so you will be duplicating effort

## Charging—what do you pay for in IaaS?

- CPU-wise, your use is **opaque to cloud provider**
	- Typically rate for "size" of VM: core count; RAM; *etc*.
	- Then multiply by the amount of time VM is "on"
	- Often **pay by hour units**, but AWS has per-second Linux billing
- Other resources that are likely to be charged for:
	- **Network traffic** to/from Internet & across regions
		- Amazon EC2 doesn't change inwards from Internet
	- **Block storage and snapshots**
	- Additional **public IP addresses** for your VMs

COSC349 Lecture 10, 2020

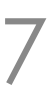

## Amazon EC2 instance types

- At launch EC2 had a one-size-fits-all approach to VMs • 2007-10-16: EC2 adds two instance types, to give us:
- - Small, medium and large
- 2019-08-01: More than 182 instance types...
- Classifications include
	-
	-
	- General purpose—balance CPU, RAM, storage • Compute optimised, Memory optimised, Storage optimised • Accelerated—GPGPUs and FPGAs
	- (Bare metal instance types were not included)

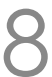

## Amazon's VM spot pricing

- Computers don't wear down proportionally to their use • Thus cloud providers have incentive to **ensure high utilisation** • However, they need to ensure they don't violate guarantees • *i.e.*, claiming CPU allocations are available when they aren't
	-
	-
- Amazon address this (in part) using **spot pricing**
	- Heavily discounted prices on VMs... but with a catch:
	- The VMs **can be terminated** with two minutes' notice
	- You choose: hibernate; stop or terminate your VM

COSC349 Lecture 10, 2020

• AWS also discounts long-term use—**Reserved Instances**

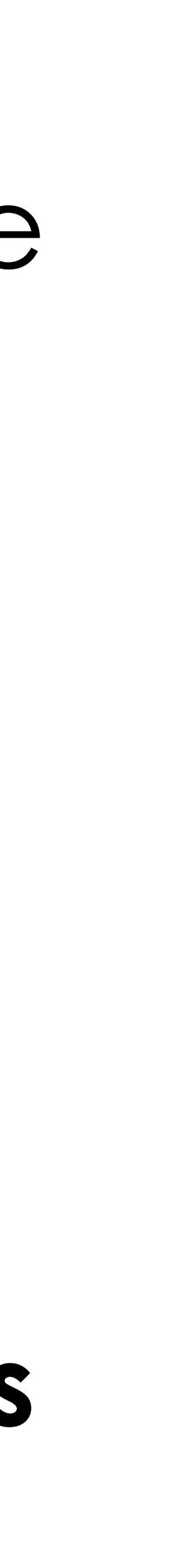

## "Local" IaaS options: Catalyst Cloud

- IaaS platforms exist within New Zealand—ideal when: • **data sovereignty** is a concern
	-
	- **fast network response** times for NZ clients is crucial
- Catalyst Cloud[—https://catalystcloud.nz/](https://catalystcloud.nz/)
	- Three regions within NZ (~AWS Availability Zones)
	- Likely more expensive than AWS, etc., but price isn't everything
	- Provide free credit for trying out their services
- Catalyst are great promoters of open source software
- Spark & others offer IaaS with NZ too… **soon Microsoft**!

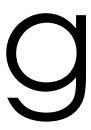

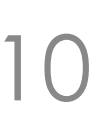

## How do you run an IaaS cloud?

- However hybrid and private cloud models require **local clouds** • Increasingly software for those organisations will be virtualised • Thus offering cloud services is about **management and billing** • e.g. VMware provides tools for managing fleets of VM hosts
	-
- 
- 
- 
- 
- 
- Unlikely something that you will start doing lightly… • Organisations like telcos have large data centres • Existing enterprise virtualisation platforms now do cloud • Numerous open source products such as **OpenStack**
- Key is the effecting **delegated administration**—i.e., self-service

COSC349 Lecture 10, 2020

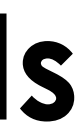

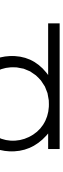

## OpenStack has many components

- (Taxonomy is mine!)
- Core VM support
	- Compute (Nova)
	- Networking (Neutron)
	- Block storage (Cinder)
	- Image (Glance)
- Management
	-
	- Dashboard (Horizon)
	- Orchestration (Heat)

• Identity (Keystone)

- Workflow (Mistral)
- Telemetry (Ceilometer)
- Messaging (Zaqar)
- DNS (Designate)
- Search (Searchlight)
- Key manager (Barbican)
- Container orchestration (Magnum)
- Root Cause Analysis (Vitrage)
- Rule-based alarm actions (Aodh)
- Cloud Services
	- Object storage (Swift)
	- Database (Trove)
	- Elastic map reduce (Sahara)
	- Bare metal (Ironic)
	- Shared file system (Manila)

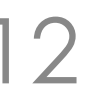